# **Příklady na cvičení ke 12. přednášce (Jednoduchá lineární regrese)**

#### **Příklad 1.: Porovnání koeficientu korelace s danou konstantou**

Pro náhodný výběr rozsahu 50 z dvourozměrného normálního rozložení se skutečným koeficientem korelace ρ byl vypočten výběrový koeficient korelace r<sub>12</sub> = 0,5. Na asymptotické hladině významnosti 0,05 testujte hypotézu H<sub>0</sub>:  $ρ = 0.6$  proti H<sub>1</sub>:  $ρ \neq 0.6$ . Test proveďte pomocí kritického oboru i pomocí p-hodnoty.

## **Příklad 2.: Porovnání dvou koeficientů korelace**

Jsou dány dva nezávislé náhodné výběry o rozsazích n = 35, n $^*$  = 40, první pochází z dvourozměrného normálního rozložení s koeficientem korelace ρ, druhý pochází z dvourozměrného normálního rozložení s koeficientem korelace  $\rho^*$ . Výběrový koeficient korelace 1. výběru nabyl hodnoty  $r_{12} = 0.4$ , 2. výběru  $r_{12}^* = 0.55$ . Na asymptotické hladině významnosti 0,05 testujte H<sub>0</sub>:  $\rho = \rho^*$  proti H<sub>1</sub>:  $\rho \neq \rho^*$ . Test proveď te pomocí kritického oboru i pomocí p-hodnoty.

## **Příklad 3.: Regresní přímka**

V dílně pracuje 15 dělníků, u nichž byl zjištěn počet směn odpracovaných za měsíc (proměnná X) a počet zhotovených výrobků (proměnná Y).

X: 20 21 18 17 20 18 19 21 20 14 16 19 21 15 15 Y: 92 93 83 80 91 85 82 98 90 60 73 86 96 64 81

a) Orientačně ověřte předpoklad, že data pocházejí z dvourozměrného normálního rozložení. Vypočtěte výběrový koeficient korelace mezi X a Y, interpretujte jeho hodnotu a na hladině významnosti 0,05 testujte hypotézu, že X a Y jsou nezávislé náhodné veličiny.

b) Za předpokladu, že regresní přímka dobře vystihuje závislost Y na X, sestavte regresní matici, vypočtěte odhady regresních parametrů a napište rovnici regresní přímky.

c) Najděte odhad rozptylu, vypočtěte index determinace a interpretujte ho.

d) Najděte 95% intervaly spolehlivosti pro regresní parametry.

e) Na hladině významnosti 0,05 proveďte celkový F-test.

- f) Na hladině významnosti 0,05 proveďte dílčí t-testy.
- g) Vypočtěte regresní odhad počtu výrobků pro 18 odpracovaných směn.
- h) Nakreslete dvourozměrný tečkový diagram s proloženou regresní přímkou.

## **Příklad 4.:**

U automobilu Škoda 120 byla změřena spotřeba benzínu (v l/100 km) v závislosti na rychlosti  $(v \text{ km/h})$ .

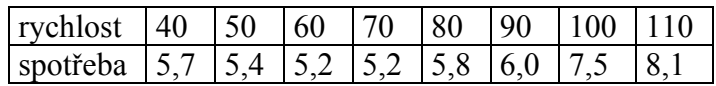

a) Data znázorněte graficky dvourozměrným tečkovým diagramem a najděte vhodnou regresní funkci.

b) Sestavte regresní matici, vypočtěte odhady regresních parametrů, odhad rozptylu a index determinace.

- c) Určete 95 % intervaly spolehlivosti pro regresní parametry.
- d) Na hladině významnosti 0,05 proveďte celkový F-test.
- e) Na hladině významnosti 0,05 proveďte dílčí t-testy.
- f) Určete regresní odhad spotřeby benzínu při rychlosti 80 km/h.
- g) Znázorněte data s proloženou regresní funkcí.